*II Konferencja* 

*eTechnologies in Engineering Education eTEE'2015* 

Politechnika Gdańska, 30 kwietnia 2015

## **KOMPUTEROWE WSPOMAGANIE PROJEKTOWANIA W PROCESIE KSZTAŁCENIA WSPÓŁCZESNEGO INŻYNIERA BRANŻY SANITARNEJ**

### **Jakub DREWNOWSKI**<sup>1</sup> **, Agnieszka TUSZYŃSKA**<sup>2</sup>

- 1. Politechnika Gdańska, Wydział Inżynierii Lądowej i Środowiska, Katedra Inżynierii Sanitarnej e-mail: jdrewnow@pg.gda.pl
- 2. Politechnika Gdańska, Wydział Inżynierii Lądowej i Środowiska, Katedra Inżynierii Sanitarnej tel.: (58) 347 14 58 e-mail: atusz@pg.gda.pl

**Streszczenie:** Postęp w dziedzinie informatyki oraz dynamiczny rozwój programów komputerowych ostatniego 20-lecia zmienił diametralnie warsztat pracy współczesnego inżyniera. Obecnie we wszystkich etapach projektowania inżynierskiego istotne jest wykorzystanie narzędzi komputerowych i specjalistycznego oprogramowania. Uczelnie techniczne chcąc dostosować program kształcenia współczesnego inżyniera branży sanitarnej do rynku pracy powinny ściśle współpracować z firmami oferującymi oprogramowanie do wspomagania projektowania. Rozwój w obszarze technologii informatycznych jest niezwykle dynamiczny i to, co przed laty trzeba było mozolnie projektować i obliczać ręcznie, obecnie przy wykorzystaniu odpowiednich programów komputerowych, można uzyskać znacznie mniejszymi nakładami pracy. Celem pracy było porównanie wybranych narzędzi komputerowego projektowania z metodami tradycyjnymi wykorzystywanymi w procesie kształcenia współczesnego inżyniera branży sanitarnej na Wydziale Inżynierii Lądowej i Środowiska Politechniki Gdańskiej.

**Słowa kluczowe:** programy komputerowe, wspomaganie projektowania, branża sanitarna, proces kształcenia.

#### **1. WPROWADZENIE**

Postęp w dziedzinie informatyki oraz dynamiczny rozwój programów komputerowych ostatniego 20-lecia zmienił diametralnie warsztat pracy współczesnego inżyniera. Obecnie we wszystkich etapach projektowania inżynierskiego istotne jest wykorzystanie narzędzi komputerowych i specjalistycznego oprogramowania. Uczelnie techniczne chcąc dostosować program kształcenia współczesnego inżyniera branży sanitarnej do rynku pracy powinny ściśle współpracować z firmami oferującymi oprogramowanie do wspomagania projektowania. Truizmem byłoby stwierdzenie, że rozwój w obszarze technologii informatycznych jest niezwykle dynamiczny i to, co przed laty trzeba było mozolnie projektować czy też obliczać ręcznie, obecnie przy wykorzystaniu odpowiednich programów komputerowego wspomagania projektowania, można uzyskać znacznie mniejszymi nakładami pracy. Wykorzystywanie narzędzi komputerowych i dedykowanego oprogramowania do określonych zadań inżynierskich jest więc pomocne, ale tylko wtedy, gdy w procesie kształcenia otrzyma się właściwe podstawy teoretyczne. Oprócz nauki obsługi oprogramowania, konieczna jest równocześnie umiejętność oceny uzyskanych

wyników przez studentów oraz wypracowania sposobów weryfikacji projektów wykonanych przy wykorzystaniu narzędzi komputerowych. Celem pracy było porównanie wybranych narzędzi komputerowego projektowania z metodami tradycyjnymi wykorzystywanymi w procesie kształcenia współczesnego inżyniera branży sanitarnej na Wydziale Inżynierii Lądowej i Środowiska Politechniki Gdańskiej.

### **2. WYBRANE NARZĘDZIA KOMPUTEROWEGO WSPOMAGANIA PROJEKTOWANIA**

Sprzętowa i programowa rewolucja informatyczna zmieniła diametralnie warsztat pracy współczesnego inżyniera. Dokładny opis tego, jak może i powinna wyglądać transformacja oraz obieg informacji w budownictwie można znaleźć w publikacji Raphael i Smith [1]. Rozróżniane są w tej pracy następujące grupy informacji: odnoszące się do funkcji, jak również konstrukcji oraz jej zachowania. We wszystkich etapach transformacji istotne jest wykorzystanie narzędzi komputerowych. W procesie analizy konstrukcji od lat niezmiennie królują programy komputerowe wykorzystujące metodę elementów skończonych. W procesie syntezy, gdzie jest miejsce na optymalizację, także dostępne są narzędzia obliczeniowe, takie jak choćby Solver arkusza kalkulacyjnego Excel [2]. Natomiast w procesie projektowania oraz towarzyszących im obliczeń parametrów sieci i instalacji sanitarnych niezwykle przydatna jest znajomość specjalistycznych programów branżowych.

Podstawą działalności inżynierskiej jest m. in. wykonanie profesjonalnej dokumentacji projektu, gdzie oprócz znajomości tzw. "dobrych praktyk" projektowania są przede wszystkim właściwie przeprowadzone obliczenia. W wielu wypadkach są one wykonywane przez wyspecjalizowane programy komputerowe, do których należy jedynie wprowadzić dane. Jednakże w celu oceny i weryfikacji uzyskanych wyników, ważne jest oprócz wiedzy teoretycznej, również doświadczenie w danej branży tzw. "Human Expert". Co więcej, podczas weryfikacji wyników, jak i w wielu innych sytuacjach, konieczna jest umiejętność korzystania z narzędzi obliczeniowych takich jak arkusz kalkulacyjny (Excel) czy też program z grupy Computer Algebra System (MathCAD). Oczywista jest

niechęć studentów do prowadzenia "być może" dydaktycznych i kształcących obliczeń ręcznych szczególnie istotnych przy weryfikacji wyników wykonywanych przez wyspecjalizowane programy komputerowe. Stąd, nasuwa się pytanie przytoczone przez Gajewskiego [2] czy dzisiejsi studenci, a przyszli inżynierowe, mając do dyspozycji wspaniałe narzędzia komputerowe z grupy Computer Aided Engineering, potrafią twórczo rozwiązywać problemy inżynierskie? Wieloletnie obserwacje prowadzą do refleksji, że niestety nie zawsze ma to miejsce. W wielu przypadkach jest to zrozumiałe i dość proste do wyjaśnienia, gdyż to, co przed laty trzeba było mozolnie projektować oraz liczyć ręcznie, dziś rozwiązują błyskawicznie programy komputerowe dedykowane określonym zadaniom inżynierskim [2, 3].

Coraz częściej spotyka się, oprócz programu AutoCad istotnego w procesie wspomagania projektowania, także inne branżowe oprogramowanie, które obecnie oferowane jest w znacznej ilości. Wybór właściwych narzędzi do komputerowego wspomagania projektowania w procesie kształcenia współczesnego inżyniera branży sanitarnej nie jest łatwym zadaniem**.** W ostatnich latach w Katedrze Inżynierii Sanitarnej, Wydziału Inżynierii Lądowej i Środowiska Politechniki Gdańskiej, jako aplikacje wspomagające proces kształcenia studentów w zakresie projektowania sieci i instalacji sanitarnych, wykorzystywany jest pakiet programów ArCADia oferowany przez firmę INTERsoft sp. z o.o. Wybór tego oprogramowania okazał się szczególnie istotny dla studentów rozpoczynających swoją karierę zawodową w branży sanitarnej. Co więcej, studenci chętnie korzystają z systemu licencjonowania pozwalającemu na roczne, nieodpłatne użytkowanie pełnej oferty oprogramowania zwłaszcza podczas procesu przygotowywania prac dyplomowych. Dzięki współpracy z firmą INTERsoft sp. z o.o studenci Politechniki Gdańskiej mają możliwość pracy na profesjonalnym oprogramowaniu ArCADia wspomagającym projektowanie i zdobywają niezbędne umiejętności dostosowane do obecnych wymogów rynku pracy. Ponadto od roku 2010 firma INTERsoft sp. z o.o. organizuje coroczne edycje ogólnopolskiego konkursu na najlepszą pracę magisterską (w IV kwartale każdego roku) oraz najlepszą pracę inżynierską (w II kwartale każdego roku). Przełożyło się to na uzyskanie 2 nagród wśród dyplomantów Wydziału Inżynierii Lądowej i Środowiska Politechniki Gdańskiej oraz ich opiekunów podczas 2 i 4 edycji konkursu na najlepszą pracę, kolejno magisterską i inżynierską w 2012 i 2014 roku. W ramach współpracy i poszerzania wiedzy na temat pakietów aplikacji programu ArCADia zostały również przeprowadzone dodatkowe jednodniowe szkolenia przy współpracy z firmą INTERsoft sp. z o. o., które cieszyły się dużym zainteresowaniem wśród studentów Wydziału Inżynierii Lądowej i Środowiska Politechniki Gdańskiej.

### **3. MOŻLIWOŚCI OPROGRAMOWANIA DO WSPOMAGANIA PROJEKTOWANIA INTERsoft ArCADia W KSZTAŁCENIU WSPÓŁCZESNEGO INŻYNIERA BRANŻY SANITARNEJ**

Oprogramowanie do wspomagania projektowania INTERsoft ArCADia, w kształceniu współczesnego inżyniera branży sanitarnej, obejmuje szereg dedykowanych aplikacji dla poszczególnych sieci i instalacji m. in. WOD-KAN-GAZ. Praca w dowolnej aplikacji oprogramowania wymaga licencji na program ArCADia-START, który jest

w pełni funkcjonalnym, łatwym w obsłudze edytorem graficznym CAD i umożliwia m. in. edycję plików DWG (zgodnych z programem AutoCAD). Co ważne, każda branżowa aplikacja może pracować w następujących trybach [4]:

- Jako niezależna aplikacja z dedykowanym do tego celu edytorem graficznym, którym jest program ArCADia-START
- Jako nakładka dla programu ArCADia-INTELLICAD lub AutoCAD.

Przykładowy widok okna głównego programu ArCADia wraz z dodatkowymi zakładkami obrazującymi właściwości elementu instalacji (rura wodociągowa) został przedstawiony na rys. 1.

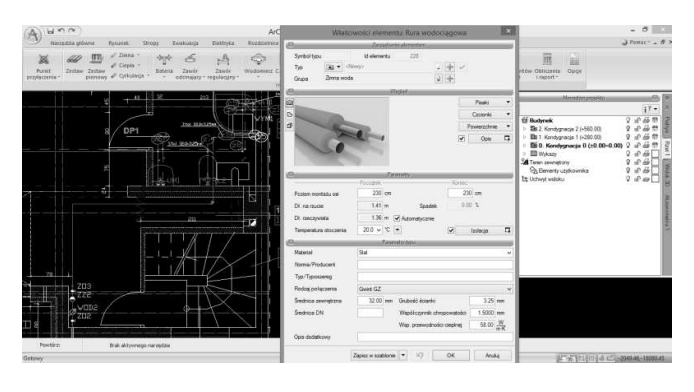

Rys. 1. Widok okna głównego programu ArCADia wraz z dodatkowymi zakładkami obrazującymi właściwości elementu instalacji (rura wodociągowa)

ArCADia tzw. "INSTALACJE" to przede wszystkim pakiet aplikacji towarzyszących, który pozwala na wykonanie profesjonalnej dokumentacji projektu sieci i instalacji sanitarnych m.in. WOD-KAN-GAZ. Rysunki rzutów mogą być wykonywane na podkładach architektoniczno-budowlanych w formacie plików rastrowych lub wektorowych. Program pozwala na zaprojektowanie sieci i instalacji sanitarnych, np. układy dystrybucji wody, kanalizację deszczową i technologiczną (odprowadzającą wody deszczowe z dachów obiektów budowlanych) oraz sieć gazową. Użytkownik ma także możliwość doboru materiałów potrzebnych do budowy rurociągów oraz innych elementów sieci czy instalacji. Program wykonuje szereg obliczeń wspomagających automatyczne projektowanie poszczególnych elementów kanalizacji są to m.in.: obliczenia przepływów odcinkowych, napełnień i prędkości, wyznaczanie średnic odcinków odpływowych, pionów, rur spustowych i spadków, itp. Po całkowitym zaprojektowaniu sieci i instalacji sanitarnej oraz potwierdzeniu prawidłowości projektu, użytkownik ma możliwość wygenerowania raportu obliczeniowego wraz z zestawieniem materiałów. Raport obejmuje obliczenia hydrauliczne, wymiarowanie średnic itp. W zestawieniach materiałowych uwzględniany jest cały rurociąg oraz wszystkie obiekty wraz z parametrami charakterystycznymi. Program przekazuje zestawienia materiałów wykorzystanych przy budowie sieci i instalacji sanitarnej wraz z jej elementami do programów kosztorysowych, takich jak Ceninwest czy Norma. Niewątpliwie interesujące i pomocne są widoki 3D tworzonego projektu, których przykład przestawiono na rys. 2. Dzięki podglądowi w 3D łatwo można zauważyć ewentualne kolizje podczas projektowania kolejnych instalacji, jak również elementy nie podłączone. Występuje dodatkowo opcja automatycznego sprawdzenia kolizji [4,5,6].

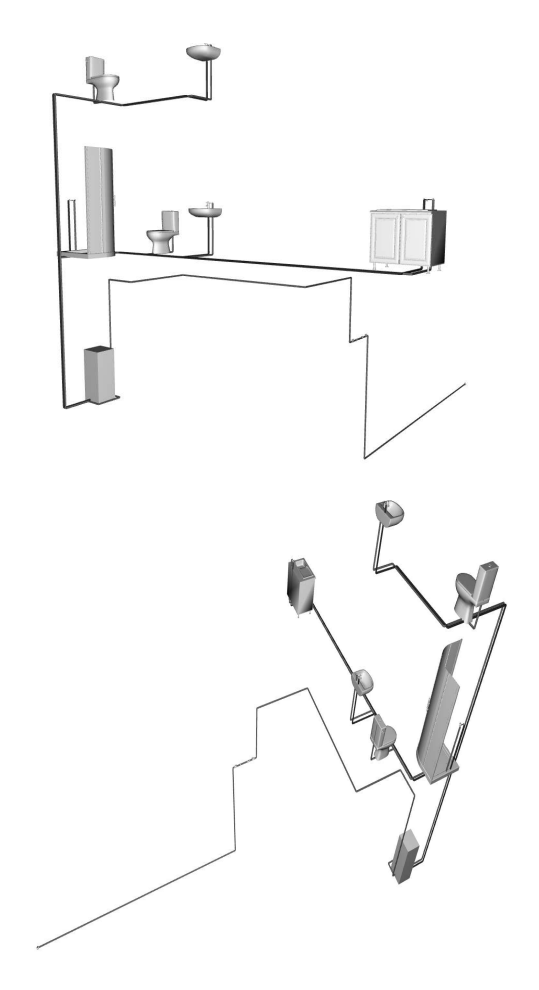

Rys. 2. Widok wizualizacji 3D instalacji wodociągowych w programie ArCADia [7]

Oferowany software przez firmę INTERsoft sp. z o.o. jest wygodny w użyciu i przyjazny nawet dla początkującego użytkownika. Dużą zaletą tego oprogramowania jest jego kompatybilność z innymi programami branżowymi wykorzystywanymi w procesie projektowania (m.in. Microsoft Office, AutoCAD). Szczególnie istotna funkcjonalność oprogramowania jest widoczna np. przy konwersji narysowanych w AutoCAD rzutów budynku do programu ArCADia, która znacznie ułatwia proces projektowania [8]. Ponadto wiele modułów tematycznych jest zintegrowanych w jednym produkcie obejmujące sieci i instalacje sanitarne (m.in. instalacje wodociągowe, kanalizacyjne, gazowe, cieplne). Natomiast edycja obliczeń projektowych jak i wydruk w postaci raportów pozwala dzięki programom ArCADia przekształcenie wykonanych obliczeń do dowolnego formatu (np. PDF, MS Word, Excel), co jeszcze bardziej przyczynia się do poprawy funkcjonalności programu (rys. 3).

Podsumowując, projektowanie sieci i instalacji sanitarnych znacząco poprawia wydajność pracy w oparciu o wykorzystanie programu ArCADia. Mimo, iż początkowy etap pracy z tym oprogramowaniem może wydawać się dłuższy niż wykonany tradycyjnymi metodami (np. AutoCAD, Excel) poprzez wprowadzanie niezbędnych początkowych parametrów, to dalsze działania przebiegają znacznie szybciej, gdyż zadane parametry i tak należałoby każdorazowo wpisywać przy opisie sieci i instalacji sanitarnej czy towarzyszącej im armatury. Program potrafi automatycznie wygenerować rysunki aksonometrii instalacji wodociągowej, czy też rozwinięcia instalacji kanalizacyjnej. Dodatkowo przelicza samodzielnie przepływy, wysokości

ciśnienia oraz inne wartości niezbędne w procesie projektowania.

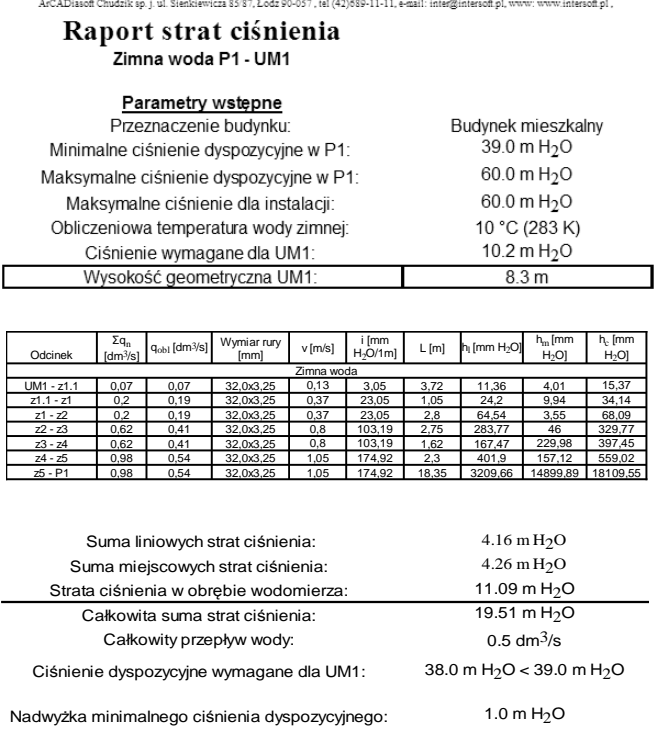

Rys. 3. Przykład raportu generowanego w programie ArCADia [7]

Studentom i młodym inżynierom, którym brak doświadczenia, czasem trudno jest wyobrazić sobie realizację projektu w rzeczywistości. W takich przypadkach program ArCADia również okazuje się bardzo przydatnym narzędziem, gdyż umożliwia dokładne wyświetlenie zarówno całej sieci czy instalacji sanitarnej, jak i poszczególnych urządzeń i towarzyszącej jej armatury. Wykorzystując dodatkowo opcję programu ArCADia-ARCHITEKTURA, po wrysowaniu ścian i podłóg łatwo sprawdzić podgląd realizowanego projektu, po zakończeniu prac budowlanych.

#### **4. WNIOSKI KOŃCOWE**

Na podstawie doświadczeń w pracy z wybranymi programami służącymi do komputerowego wspomagania procesu projektowania w branży sanitarnej można stwierdzić, iż w większości przypadków zastosowane oprogramowanie spełniło stawiane im wymagania. Co więcej, okazało się niezwykle pomocne w stosunku do przeprowadzania zarówno skomplikowanych prac obliczeniowych, jak i rysunkowych, co prowadzi do uzyskania wymiernych efektów wspomagania w kształceniu współczesnego inżyniera branży sanitarnej.

Według Gajewskiego [2], umiejętność tworzenia i stosowania stylów, tworzenia spisów treści, edycji wzorów matematycznych, prowadzenia korespondencji seryjnej, przygotowywania formularzy czy też śledzenia zmian powinny być naturalnym elementem warsztatu przyszłego inżyniera. Jednym z ważniejszych spośród analizowanych oprogramowań do wspomagania projektowania w kształceniu współczesnego inżyniera branży sanitarnej, okazał się program INTERsoft ArCADia. Narzędzie to przede wszystkim pozwala na wprowadzenie dużej ilości parametrów wejściowych, co prowadzi do uszczegółowienia

i ukierunkowywania projektu. Pewnym problemem programów ArCADia jest fakt, iż czasami niewłaściwie pracują w środowisku CAD-owskim (głównie uzależnionym od wersji oprogramowania) oraz wymagają, zwłaszcza na początku, poświęcenia znaczącej ilości czasu, aby dojść do odpowiedniej wprawy w ich użytkowaniu. Niemniej jednak, pakiet oprogramowania ArCADia dedykowany do instalacji sanitarnych, właściwie spełnia swoje zadania pod każdym względem, co pozwala na stwierdzenie, że jest on niezwykle przydatnym oraz prostym w obsłudze narzędziem podczas procesu projektowania.

Wniosek końcowy jaki należy przytoczyć w pracy do komputerowego wspomagania projektowania w procesie kształcenia współczesnego inżyniera branży sanitarnej jest fakt, iż obecnie szeroko stosowane programy branżowe niezwykle usprawniają proces związany z tworzeniem dokumentacji projektowej. Ponadto nadają jej bardziej profesjonalny sposób prezentowania obliczeń oraz opracowywania rysunków zgodny z powszechnie uznanymi standardami. Chcąc przy tym dostosować program kształcenia współczesnego inżyniera branży sanitarnej do rynku pracy, uczelnie techniczne powinny przede wszystkim ściśle współpracować z firmami oferującymi najnowsze oprogramowanie, tak aby rozwijać praktyczne umiejętności studentów oraz dać im szanse oceny przydatności wybranych narzędzi do komputerowego wspomagania projektowania.

### **5. BIBLIOGRAFIA**

- 1. Raphael, B., Smith, I. F. C.: Fundamentals of Computer-Aided Engineering, Chichester: John Wiley & Sons 2003.
- 2. Gajewski R. R.: O jakości procesu uczenia się i odwracaniu klasy: Studium przypadku, EduAkcja. Magazyn edukacji elektronicznej nr 1 (7) / 2014, s.  $23-$ 29, 2014.
- 3. Gajewski, R. R.: Towards a New Look at Streaming Media. W: N. Reynolds, M. Webb (red.), 10th IFIP World Conference on Computers in Education*,* Vol. 2, Toruń, s. 98–103, 2013.
- 4. http://www.arcadiasoft.pl/ .
- 5. ArCADiasoft Chudzik sp. j.: Podręcznik użytkownika dla programu ArCADia - INSTALACJE KANALIZACYJNE, Łódź, s. 1-61, 2012.
- 6. ArCADiasoft Chudzik sp. j.: Podręcznik użytkownika dla programu ArCADia - INSTALACJE WODOCIĄGOWE, Łódź, s. 1-129, 2012.
- 7. Gawlik A.: Praca dyplomowa inżynierska. Projekt koncepcyjny instalacji wodociągowo-kanalizacyjnej dla budynku mieszkalnego jednorodzinnego w zabudowie bliźniaczej w Gdansku-Orunii. Politechnika Gdańska. Gdańsk 2013.
- 8. http://www.intersoft.pl/ .

# **COMPUTER DESIGN SUPPORT DURING EDUCATION OF THE MODERN ENGINEER IN SANITARY INDUSTRY**

 The informatics progress and the fast development of computer programs of the last 20 years has changed radically modern engineering workshop. Currently, in all stages of engineering design is essential to use computer tools and specialized software. Technical universities wanting to customize the training program of the modern sanitary engineer to the labor market should work closely with companies that offer software for computer design support. Developments in the field of information technology is extremely dynamic, and what you had years ago to design and calculate laboriously by hand, now using appropriate computer tools, you can get by a much smaller amount of work. The aim of the study was to compare the selected tools of computer design with the traditional methods used in the training process of modern sanitary engineer at the Faculty of Civil and Environmental Engineering, Gdansk University of Technology.

**Keywords:** computer programs, design support, sanitary industry, educational process.